# CS568 Deep Learning, Spring 2020

Recitation 5: Convolution

April 2, 2020

 $\begin{picture}(100,100) \put(0,0){\line(1,0){100}} \put(10,0){\line(1,0){100}} \put(10,0){\line(1,0){100}} \put(10,0){\line(1,0){100}} \put(10,0){\line(1,0){100}} \put(10,0){\line(1,0){100}} \put(10,0){\line(1,0){100}} \put(10,0){\line(1,0){100}} \put(10,0){\line(1,0){100}} \put(10,0){\line(1,0){100}} \put(10,0){\line(1,0){100$ 

#### Convolution

- $\triangleright$  Convolution is the linear operation to transform the local intensities of pixels.
- It takes image and mask and computes the dot product.
- $\triangleright$  The mask is also called convolution matrix, filter, kernel or template.

4 ロ → 4 @ ▶ 4 할 ▶ 4 할 ▶ → 할 → 9 의 이 2/25

 $\triangleright$  Convolution plays a central role in image processing.

#### Convolution

It replaces each pixel by a linear combination of its neighbours.

∗

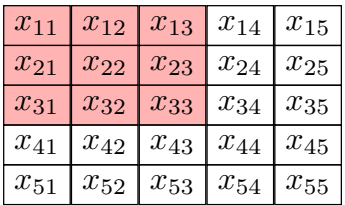

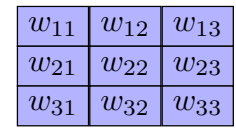

#### $I_{5\times 5}$

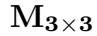

$$
I_{2,2} = (w_{11} \times x_{11}) + (w_{12} \times x_{12}) + (w_{13} \times x_{13}) + (w_{21} \times x_{21})
$$
  
+  $(w_{21} \times x_{21}) + (w_{22} \times x_{22}) + (w_{23} \times x_{23}) + (w_{31} \times x_{31})$   
+  $(w_{32} \times x_{32}) + (w_{33} \times x_{33})$   

$$
I_{2,2} = \sum_{i=1}^{3} \sum_{j=1}^{3} w_{ij} \times x_{ij}
$$

3/25

#### Convolution

For image I and mask M, convolution is defined as

$$
I_2[i,j] = \sum_{k} \sum_{l} I_1[k,l]M[i-k,j-l]
$$

To obtain the  $I_2 = I_1 * M$ 

- 1. First flip the mask M in both dimensions.
- 2. For each pixel p in  $I_1$ 
	- 2.1 Place mask origin on top of the pixel.
	- 2.2 Multiply each mask weight with the pixel value under it.

4/25

2.3 Sum the result and put in location of the pixel p in  $I_2$ .

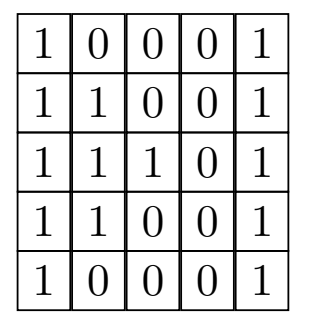

∗

 $1 \mid 0 \mid 1$ 0 1 0  $1 \, | \, 0 \, | \, 1$ 

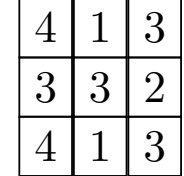

the control of the control of

=

4 ロ → 4 @ → 4 할 → 4 할 → 1 할 → 9 Q <del>O</del> + 5/25

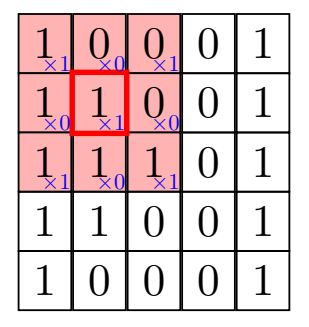

∗

 $1 \mid 0 \mid 1$  $0 | 1 | 0$  $1 \, | \, 0 \, | \, 1$ 

=

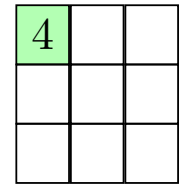

K ロ → K @ → K 할 → K 할 → 일 → 원 → 이익 (\* 0/25)

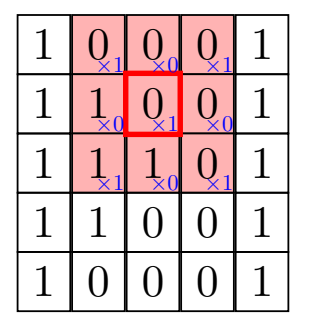

∗

$$
\begin{array}{c|c} 1 & 0 & 1 \\ \hline 0 & 1 & 0 \\ \hline 1 & 0 & 1 \end{array}
$$

=

$$
\begin{array}{c|c} 4 & 1 \\ \hline \end{array}
$$

4 ロ → 4 @ → 4 할 → 4 할 → 1 할 → 9 Q <del>+</del> 7/25

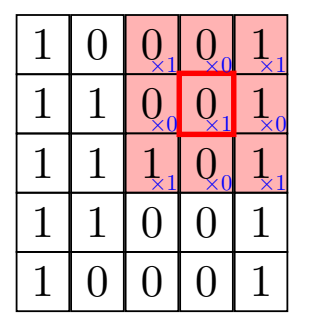

∗

 $1 \mid 0 \mid 1$ 0 1 0  $1 \, | \, 0 \, | \, 1$ 

=

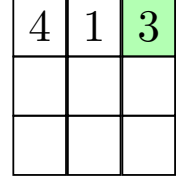

the control of the control of the con-

4 ロ ▶ 4 @ ▶ 4 할 ▶ 4 할 ▶ . 할 . 9909 8/25

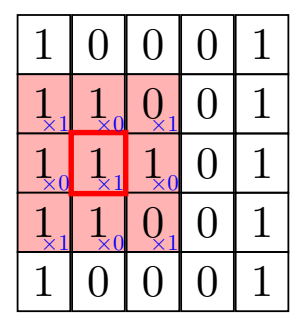

∗

 $1 \mid 0 \mid 1$ 0 1 0  $1 \, | \, 0 \, | \, 1$ 

=

$$
\begin{array}{c|c}\n4 & 1 & 3 \\
\hline\n\end{array}
$$

\_\_\_\_\_\_\_

4 ロ → 4 @ → 4 할 → 4 할 → 1 할 → 9 Q Q + 9/25

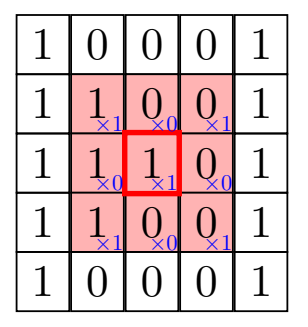

∗

 $1 \mid 0 \mid 1$ 0 1 0  $1 \, | \, 0 \, | \, 1$ 

=

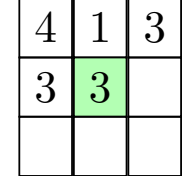

4 ロ → 4 @ ▶ 4 블 → 4 블 → 1 를 → 9 9 Q → 10/25

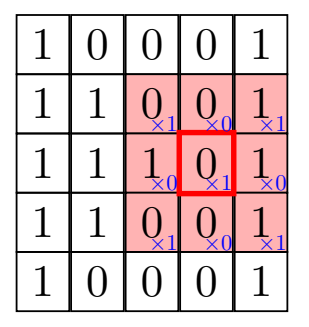

∗

 $1 \mid 0 \mid 1$  $0 | 1 | 0$  $1 \, | \, 0 \, | \, 1$ 

 $4 \mid 1 \mid 3$  $3 \mid 3 \mid 2$ 0 0 0

=

4 ロ ▶ ( 御 ▶ ( 重 ▶ ( 重 ▶ ) [ 重 → 10 Q Q + 11/25

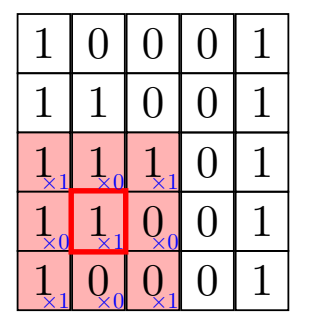

∗

 $1 \mid 0 \mid 1$  $0 | 1 | 0$  $1 \, | \, 0 \, | \, 1$ 

=

 $4 \mid 1 \mid 3$  $3 \mid 3 \mid 2$  $\overline{4}$ 

4 ロ → 4 @ ▶ 4 블 → 4 블 → 1 를 → 9 9 0 12/25

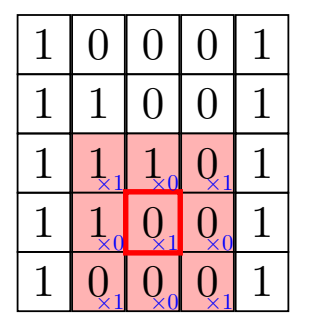

∗

 $1 \mid 0 \mid 1$ 0 1 0  $1 \, | \, 0 \, | \, 1$ 

=

$$
\begin{array}{|c|c|c|}\n\hline\n4 & 1 & 3 \\
\hline\n3 & 3 & 2 \\
\hline\n4 & 1 & \\
\hline\n\end{array}
$$

4 ロ → 4 @ ▶ 4 블 → 4 블 → 1 를 → 9 9 0 + 13/25

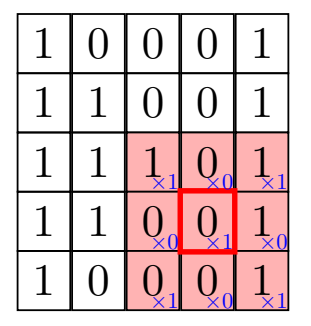

∗

 $1 \mid 0 \mid 1$ 0 1 0  $1 \, | \, 0 \, | \, 1$ 

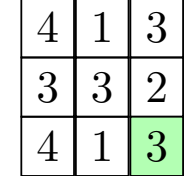

=

4 ロ → 4 @ ▶ 4 블 → 4 블 → 1 를 → 9 9 0 14/25

Convolution: How to determine the output image size?

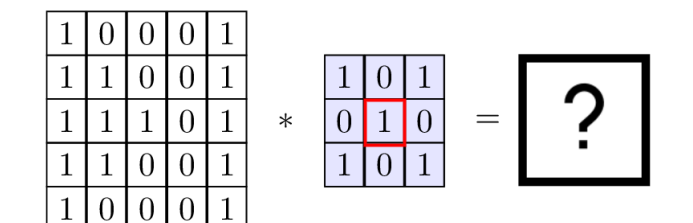

- If there is an image of size  $k \times l$  and we convolve it with an  $m \times m$  filter, then the size of resulting output is  $(k - m + 1) \times (k - m + 1).$
- ► For example, if image  $I_1 \n\t\in 5 \times 5$  and mask (kernel/filter) is  $M \in 3 \times 3$  then the output is  $I_2 \in 3 \times 3$ .

# Padding

- $\triangleright$  The convolution operation is shrinking our output image. If we perform this operation multiples times, we will lose a lot of data.
- $\triangleright$  To solve this problem, extend the image  $I_1$  before convolution by adding some row, columns to it with virtual pixels.
- If an image is of size  $k \times l$ , mask is  $m \times m$  then extend the image with  $p$  rows (top, bottom) and columns (left, right).
- ► The  $p$  value can be computed as  $p = \lfloor \frac{m-1}{2} \rfloor$
- $\triangleright$  Mask M is usually odd because in this way, it has a central value.

16/25<br>16/25

#### Padding Extend with zeros

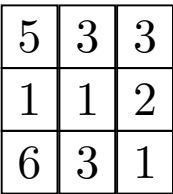

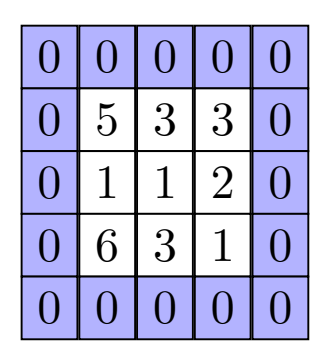

17/25 17/25 17/25

### Padding Replicating Boundary

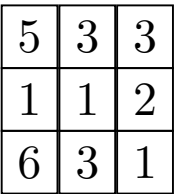

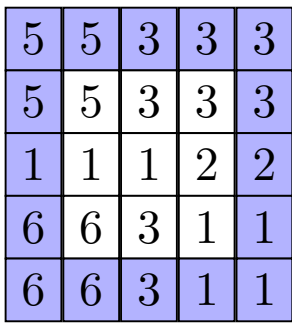

1日 → 1日 → 1日 → 1日 → 1日 → 25

- In the above examples, the mask convolves the input image by moving one step at a time.
- $\triangleright$  Stride is the step size of the mask.
- $\triangleright$  We can change this step size value to obtain strided convolution.

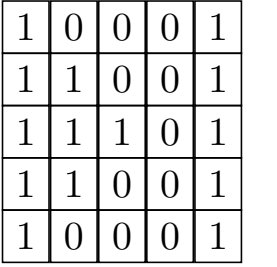

∗

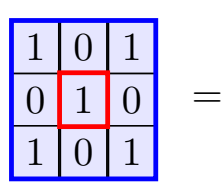

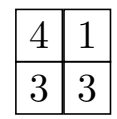

19/25

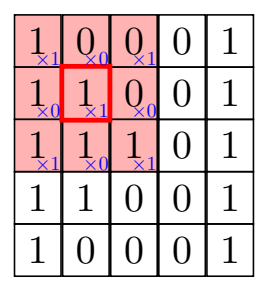

∗

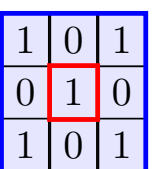

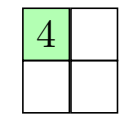

=

4 ロ → 4 個 → 4 로 → 4 로 → - 로 → 9 9 0 20/25

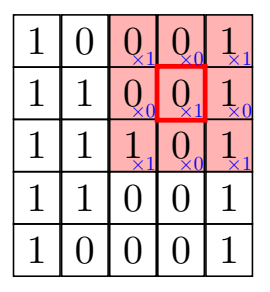

∗

 $1 \mid 0 \mid 1$ 0 1 1 0  $1 \, | \, 0 \, | \, 1$ 

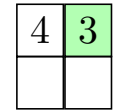

=

4 ロ → 4 個 → 4 로 → 4 로 → - 로 → 9 9 0 21/25

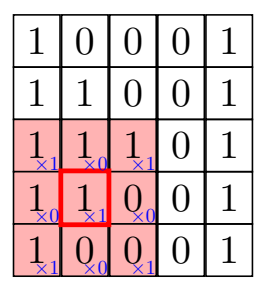

∗

 $1 \mid 0 \mid 1$  $0 \mid 1 \mid 0$  $1 \, | \, 0 \, | \, 1$ 

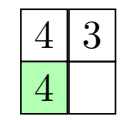

 $=$ 

4 ロ → 4 個 → 4 로 → 4 로 → - 로 → 9 9 0 22/25

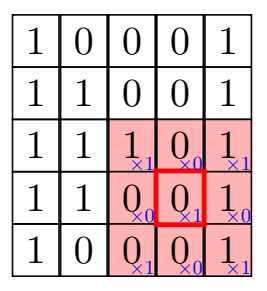

∗

 $1 \mid 0 \mid 1$  $0 \mid 1 \mid 0$  $1 \, | \, 0 \, | \, 1$ 

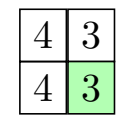

 $=$ 

4 ロ → 4 個 → 4 로 → 4 로 → 1 로 → 9 9 0 23/25

### Convolution on RGB images

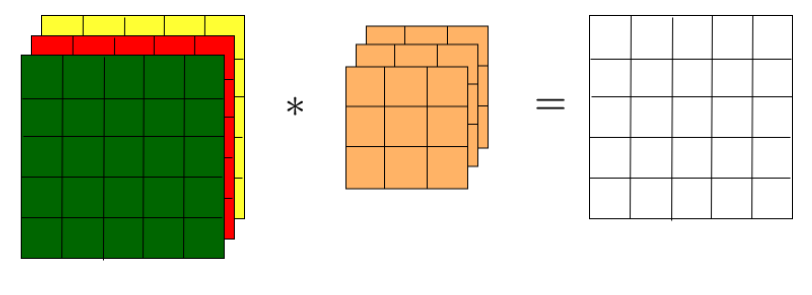

 $5x5x3$ 

 $3 \times 3 \times 3$ 

 $5 \times 5$ 

4 ロ → 4 레 → 4 로 → 4 로 → 24 로 → 9 Q Q + 24/25

#### **Summary**

Image  $I_{k\times l}$ , mask  $M_{m\times m}$ , stride  $s$  and padding  $p$ 

- ► Output image size:  $\frac{k-m}{s}+1$
- ► Padding  $p$  when  $s = 1$ :  $\lfloor \frac{m-1}{2} \rfloor$  $\frac{1}{2}$
- ► Padding  $p$  when  $s > 1$ :  $\lfloor \frac{k*s-k+m-s}{2} \rfloor$  $\frac{1}{2}$

 $\triangleright$  Output image size (RGB):  $k \times l \times n_c * m \times m \times n_c = (\frac{k-m}{s} + 1) \times (\frac{k-m}{s} + 1) \times n_f$ where  $n_c$  is the number of input channels and  $n_f$  is the number of output filters.

4 ロ ▶ 4 레 ▶ 4 페 ▶ 4 페 ★ 페 ▶ → 페 메 메 코 → 이익 아 - 25/25